### **Microsoft**

#### **Getting Started with Windows Live ID**

A **Windows Live ID Account** is used to uniquely and securely identify a user to Microsoft, providing easy access to different sites and services provided by Microsoft.

When creating a **Windows Live ID** account, you can use **any** active email address from any email provider.

#### **Why do I need a Windows Live ID account?**

A **Microsoft Windows Live ID Account** allows users to enter **one** sign-in name and password across multiple web sites and services on the Microsoft platform. The profile and preferences information in your account is used to provide a secure, customised experience when interacting with Microsoft.

Benefits of a Windows Live ID account include:

- **★ One time data capture** users will only have to enter their personal, contact and organisation details once. Each time you sign in with your account, register for an event or participate in a Microsoft activity, we will remember your details and your personal profile preferences.
- **★ Secure control over your data** user data is stored in a secure environment, preventing unauthorized access to personal information.
- ★ Puts you in control of your marketing relationship with Microsoft you have control over how and when Microsoft can contact you. You can specify what type of marketing materials you want to receive and what type of marketing materials you don't want to receive.
- ★ **Allows Microsoft to tailor our communications to your needs** by providing us with information about yourself, you are enabling Microsoft to better communicate with you. We can develop relevant, tailored communications to help eliminate 'spam' and other annoying content.
- ★ **Consistent experience** using your profile information, we can identify who you are and then deliver a consistent, easy to use experience across multiple Microsoft sites and services.

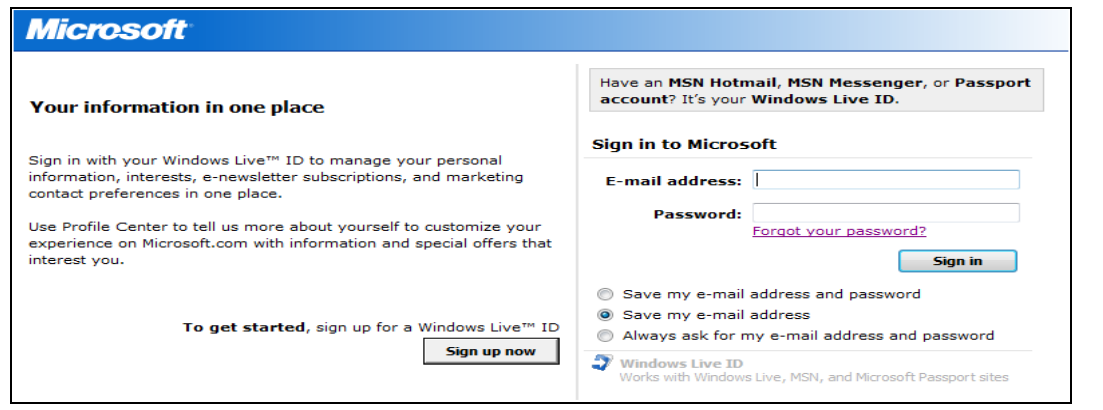

# **Creating a Windows Live ID Account**

## Microsoft

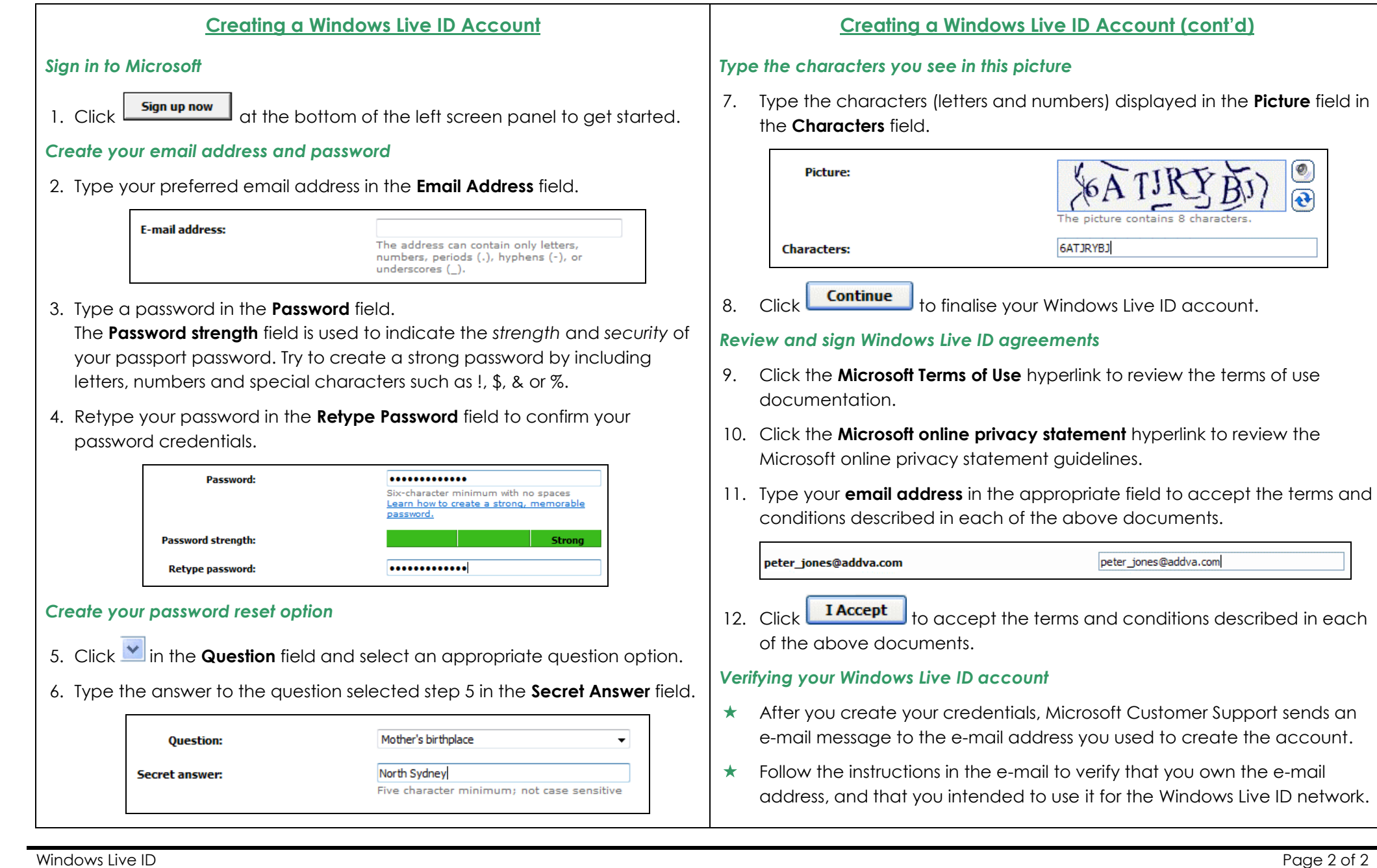